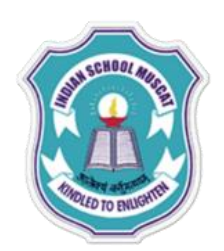

## **INFORMATICS PRACTICES CLASS XII 2020-2021**

**By Mrs. Anuradha Suresh Teacher, Department of Computer Science, Indian School Muscat**

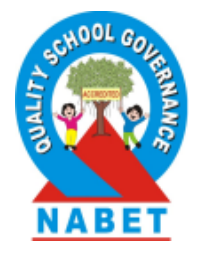

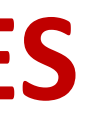

# **TOPIC : PYTHON PANDAS – DATA FRAME OBJECTS ASSIGNMENT**

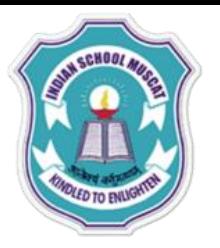

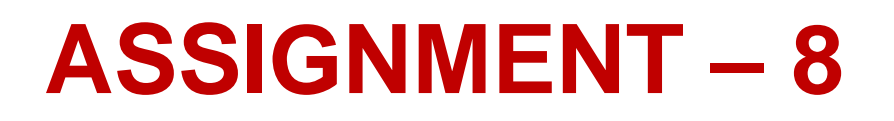

1. Write a Python program to create the following Data Frame A

- Eno Name
- Q 12 Sanjay
- R 23 Arun
- S 11 Veena
- T 14 Joshua

and perform the following operations in it.

- (a) Display the data frame A
- (b) Display the row index and column names.
- (c) Display the values of Eno column.
- (d) Display the values of the rows R and S.

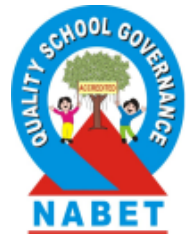

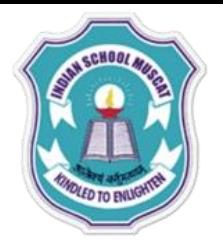

- (e) Add a column 'Dept' with values 'Sales', 'HR', 'IT', 'Sales'
- (f) Change Arun's Eno to 25
- (g) Add a row 'M' with Eno 56, Name 'Ajmal' and Dept 'Sales'
- (h) Delete the row 'S'
- (i) Display the last two rows.
- (j) Display the values of the data frame column wise
- (k) Display the duplicate rows

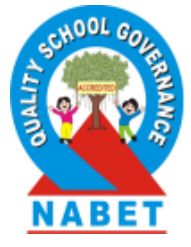

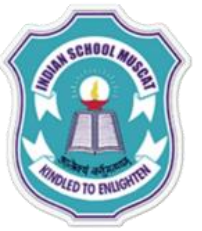

## 2. Create a CSV file Emp.csv with the following data

- Eno Name
- 12 Sanjay
- 23 Arun
- 11 Veena
- 14 Joshua

and write a Python program to read the file and store the data in a data frame Emp and display the data frame.

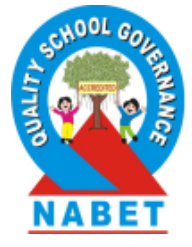

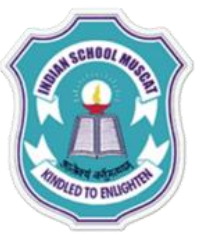

3. Write a Python Program to create the following Data Frames X and Y

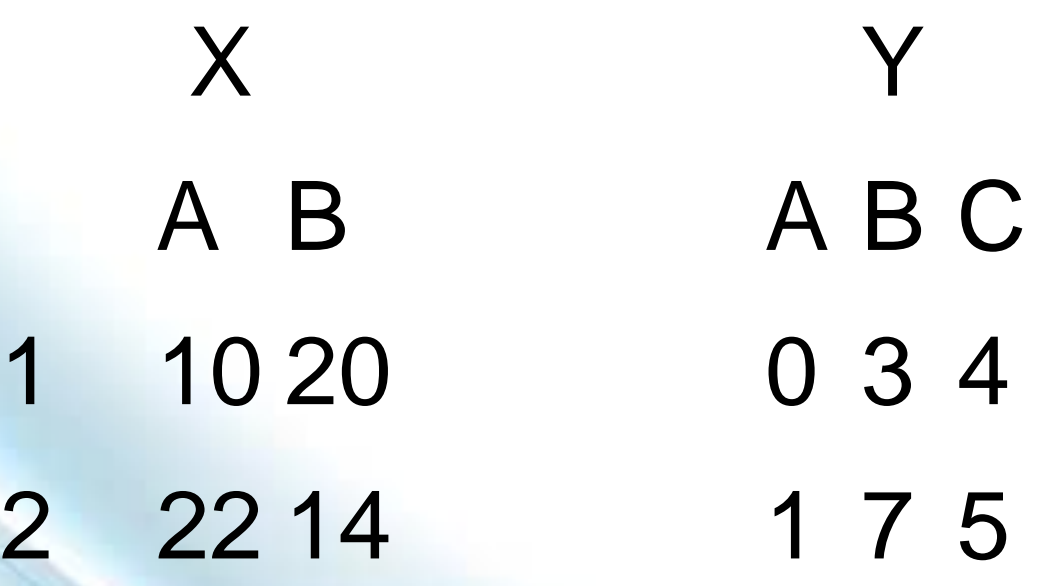

and perform the following operations on them.

- (a) Display the difference between Y and X
- (b) Display the result when X is raised to the power 2
- (c) Display the elements which are more than 15 in X.
- (d) Store the data frame Y in a csv file data1.csv

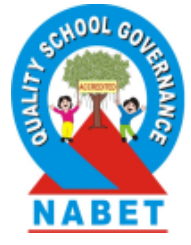

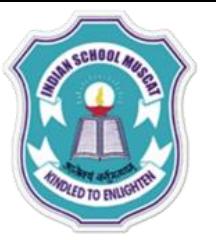

## 4. Find the output of the following Python code :

import pandas as pd diSales= $\{2015: [34500, 56000, 47000, 49000], \}$  $2016: [44900, 46100, 57000, 59000]$ , 2017: [54500, 51000, 57000, 58500] } df1=pd.DataFrame(diSales,index=['Qtrl','Qtr2','Qtr3','Qtr4']) print (df1)  $print(df1.loc['Qtr2":'Qtr3',2016])$  $print(df1.iloc[1:3,:1])$ 

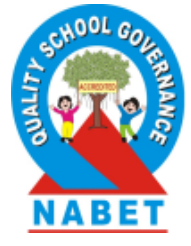